## HOW TO RESOLVE COMMON ERROR MESSAGES

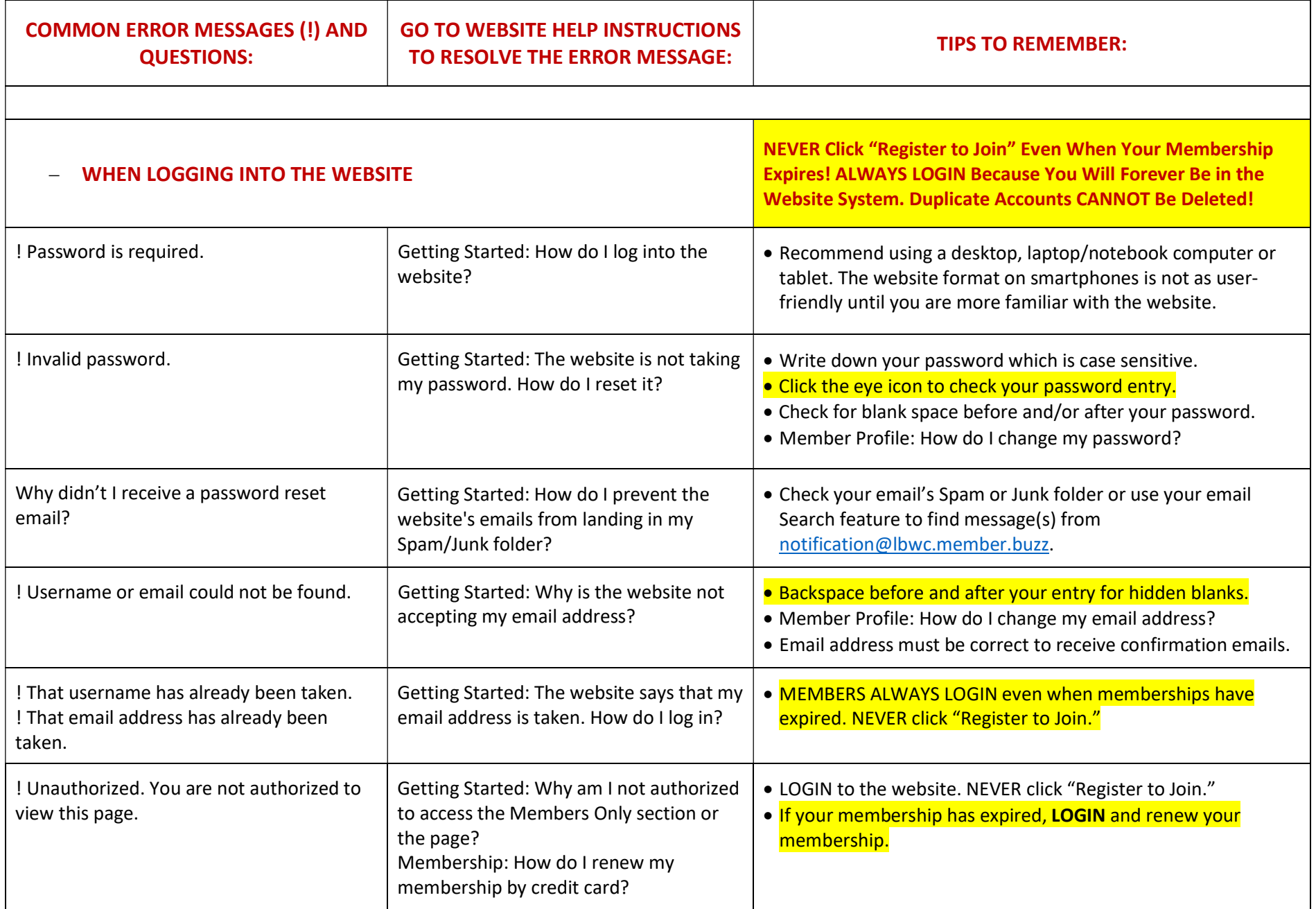

## HOW TO RESOLVE COMMON ERROR MESSAGES

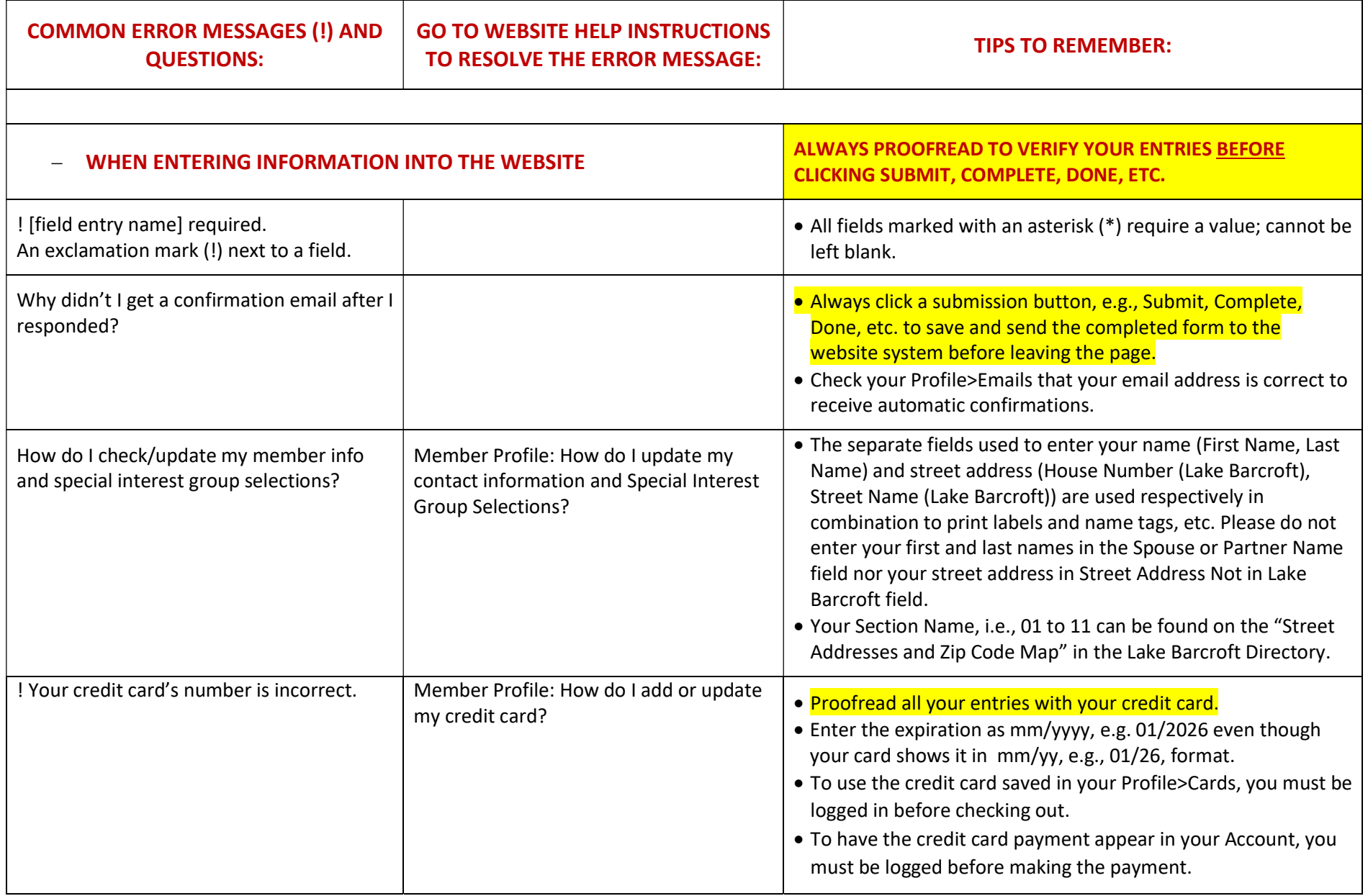